# 1.見積書作成依頼一覧

### 1. 見積書作成依頼一覧 (1/3)

#### 1.1.見積書作成依頼状況の確認

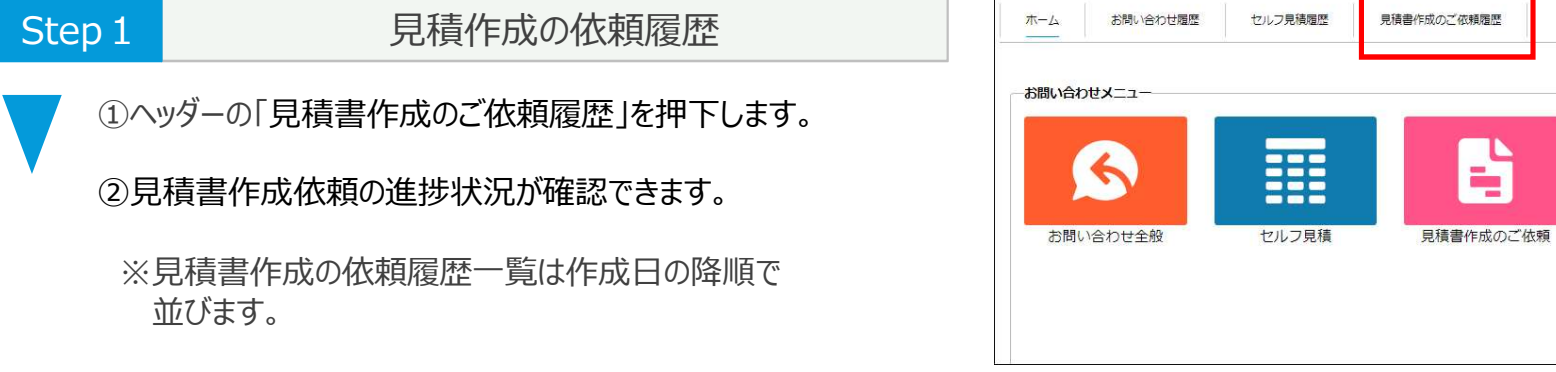

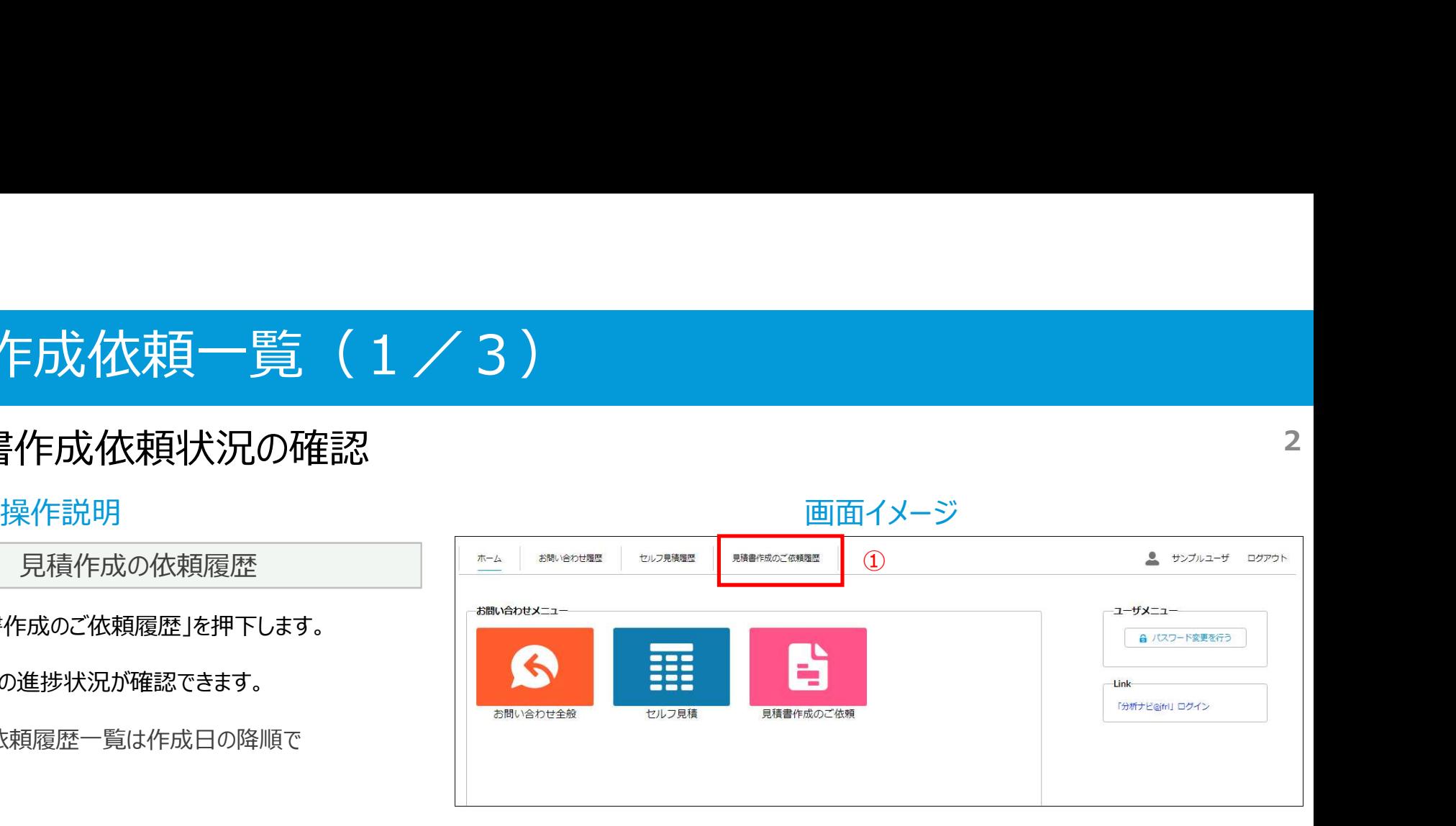

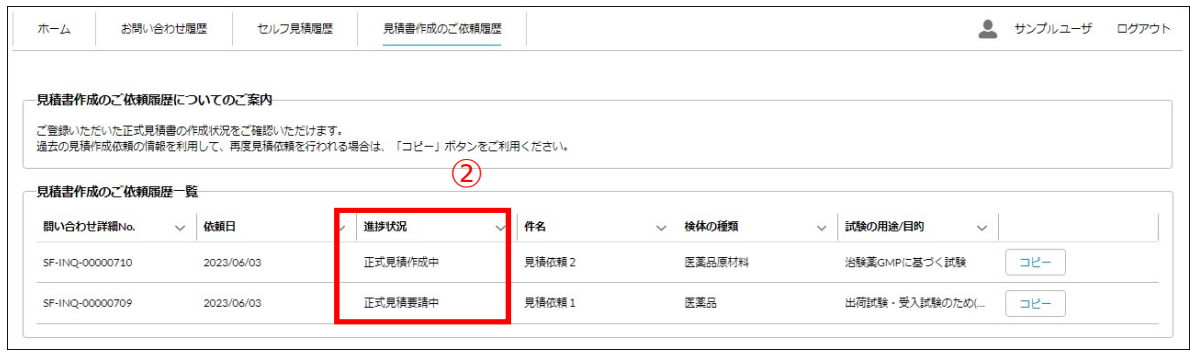

### 1. 見積書作成依頼一覧 (2/3)

#### 1. 2. コピー機能 (1/2) 3

操作説明 さいしょう しゅうしょう しゅうしょう あいしょう 画面イメージ しゅうしゅうしゅう しゅうしゅう しゅうしゅ

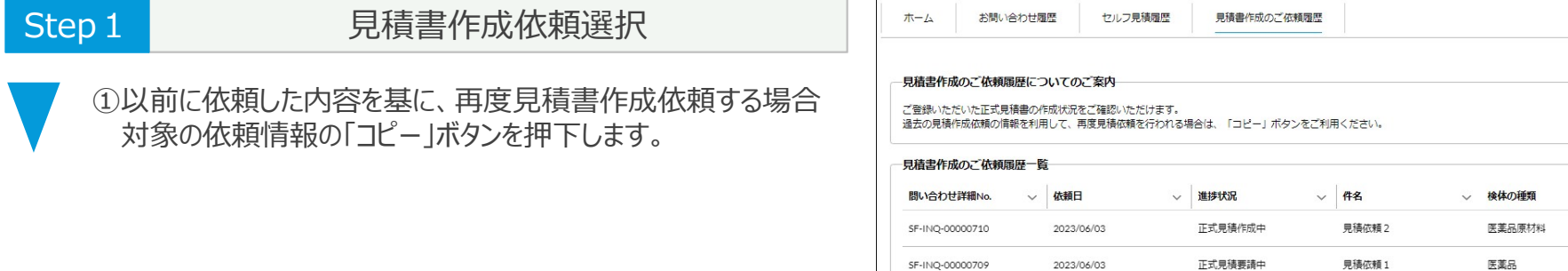

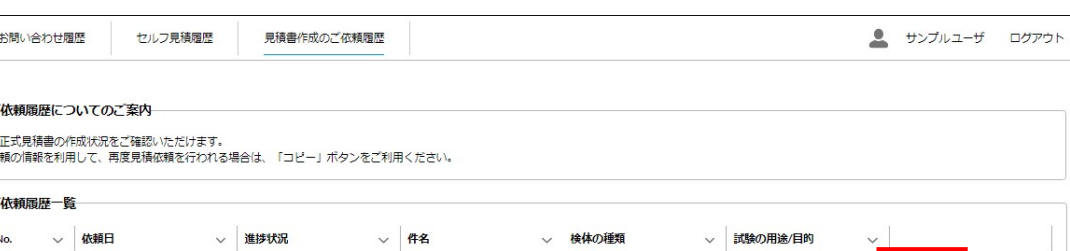

①

 $\mathbb{H}^2$ 

 $E = 2e$ 

治験薬GMPに基づく試験

出荷試験·受入試験のため(...

## 1. 見積書作成依頼一覧(3/3)

#### 1. 2. コピー機能 (2/2) 4

操作説明 さんじょう しょうしょう しゅうしょう かんきょう 画面イメージ

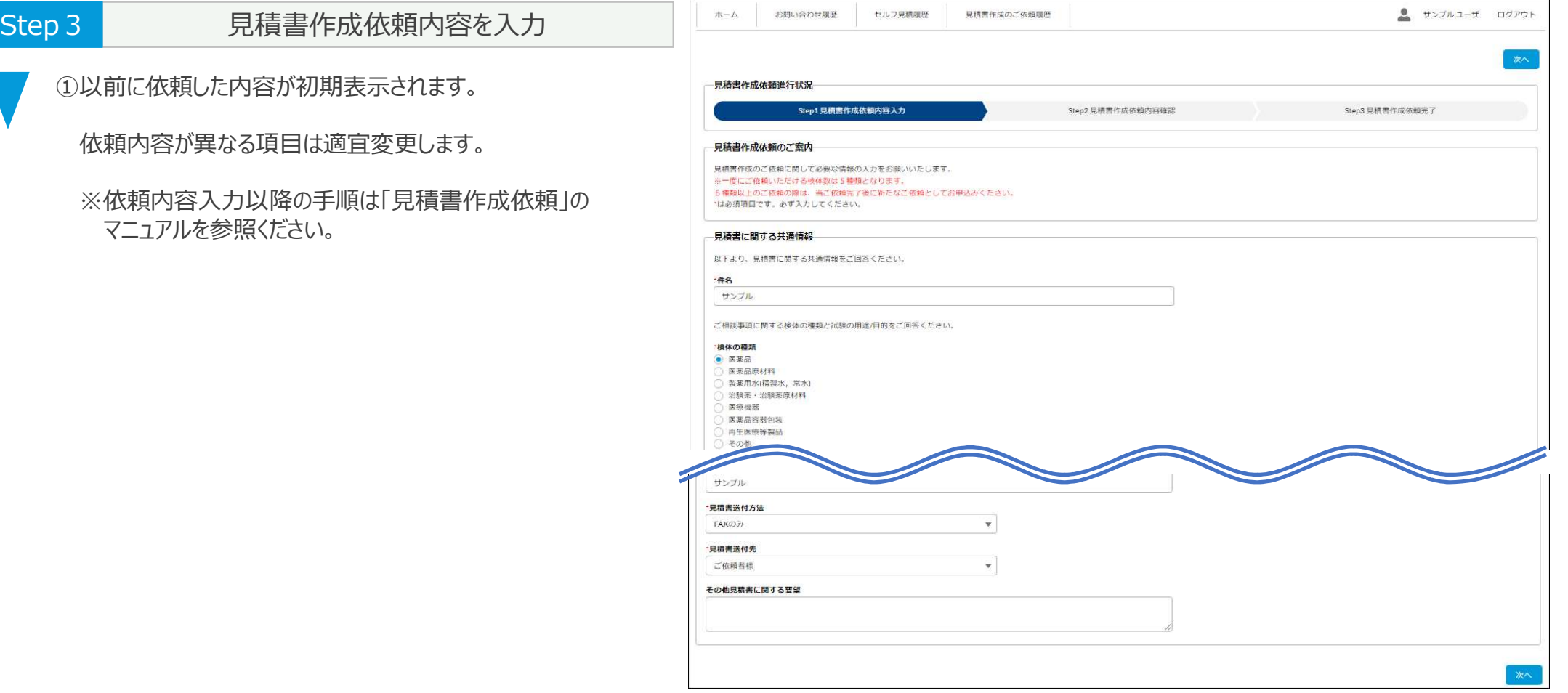